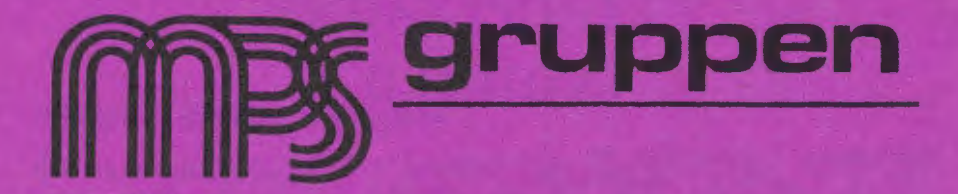

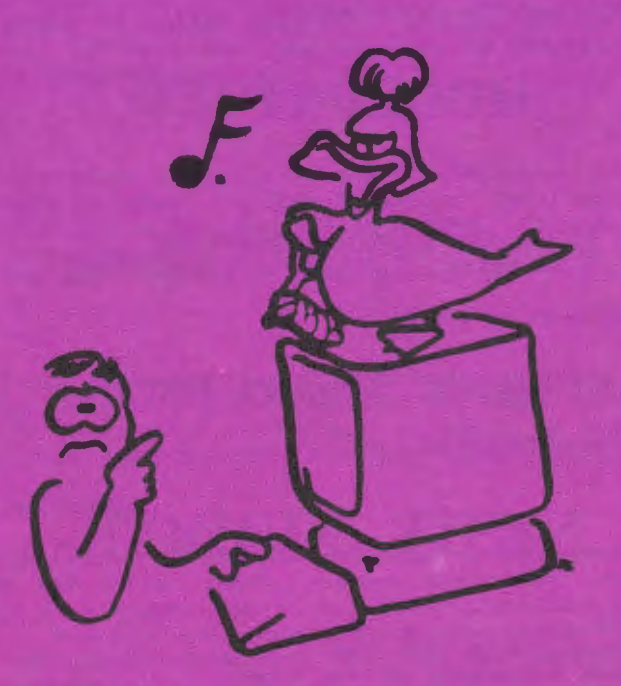

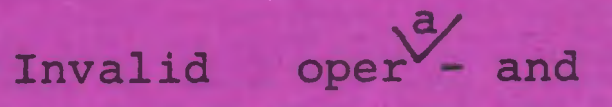

1985:5

# **INDHOLD**

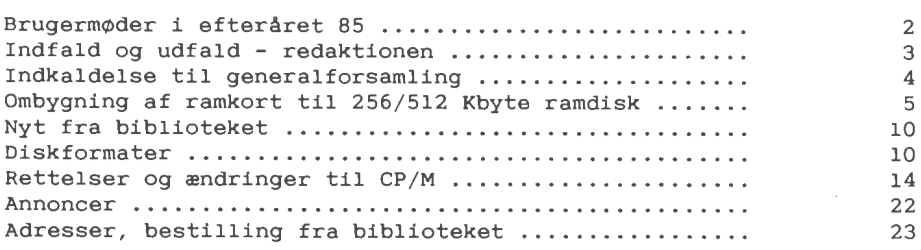

# **M0DEDATOER**

### **BRUGERMØDER**

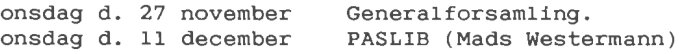

Møderne afholdes på adressen:

KUC - Bageriet, Suhmsgade 4, København K

D¢rene Abnes som vanligt kl. 19.

# **N.£STE NUMMER**

Oplag: 200 Tryk: Dansk Tidsskrifts Tryk. Redaktion: Mads Westermann cg Leif Olsen. Annoncer: 1/1 side kr. 200, 1/2 side kr. 125, 15 % rabat ved annoncering i en hel årgang.

Næste nummer forventes udsendt i løbet af december, så deadline er den 20 november. Indlæg eller annoncer til bladet sendes til redaktionen (Leif Olsen). Indlæg, der er på mere end 2 sider, helst på diskette. Indlæg i bladet honoreres med et volume fra gruppens bibliotek - frit leveret, incl. diskette.

# **REDAKTIONELT**

#### **~NDRING AF ~DRING AF M0DEDATO**

Som de fleste sikkert har bemærket (der var/burde være indlagt en lille seddel i forrige nummer), har det været nødvendigt påny at ændre datoen for generalforsamlingen (den nye ændring skyldes problemer med at skaffe lokaler). Generalforsamlingen afholdes altså onsdag den 27 november på den sædvanlige adresse.

#### **RAM-DISK**

I dette nummer af bladet beskrives, hvordan man kan opbygge en RAM-disk til MPS-maskinen. Der benyttes de eksisterende 16/32K ramkort til projektet.

## **FORSIDEN**

Forsiden til dette nummer er sakset fra "Konstruktion af Brugervenligt EDB-programmel" af Jens Bisballe - DDC. Der skal nok en del god vilje (eller uvilje?) til at opfatte "INVALID OPERAND" på den måde - men alligevel. Tænk over det, næste gang du laver et program, der skal benyttes af andre end dig selv.

#### **ANNONCER**

Som noget nyt, optager vi nu firma-annoncer i bladet. Dette sker primært for at støtte bladets økonomi (vi håber at kunne udvide sideantallet med tiden). Priser m.v. er opført på side 2 i dette nummer. Private annoncer (fra medlemmer) optages stadig gratis.

# **NY KREDS FRA HITACHI**

Det japanske firma Hitachi har udviklet en ny, "overkompatibel" ZBO kreds med navnet 64180. Kredsen indeholder udover en ZBO kompatibel CPU (udvidet med. bl.a. 8 bits multiplikation), to DMAkanaler, to serielle i/o kanaler, en speciel højhastigheds seriel kanal, en MMU (Memory Management Unit) der kan adressere 512 Kbyte lager, og 2 timere.

I september-nummeret af det amerikanske blad BYTE, findes en konstruktion - udviklet af Steve Ciarcia - baseret på denne kreds. Desuden har det tyske firma CONITEC udviklet et kort i ECB-serien med en HD64180 (op til 9 MHz), 512 Kbyte RAM og en floppy disk controller.

Hvis nogen har et særligt godt kendskab til kredsen - evt via egne efaringer - ville et par linier i bladet være yderst velkomment.

*Leif* Olsen

**MPS-gruppen 1985:5** - 3 -

# **HUSK**

### **GENERALFORSAMLING**

Der afholdes ordinær generalforsamlng onsdag den 27. november 1985 **kl.** 19.00 i K.U.C., Suhmsgade **4,** K¢benhavn K, med f¢lgende dagsorden:

- 1. Valg af dirigent
- 2. Formandens beretning
- 3. Kassererens beretning.
- **4.** Indkomne forslag. Der er *ikke til bestyrelsen indkommet forslag til dette punkt.*  5. Fastsættelse af kontingent.
- 6. Valg af formand. *Niels Veileborg genopstiller ikke.*
- 7. Valg af **4** bestyrelsesmedlemmer og l suppleant. *Bendt* Pruser *genopstiller ikke: Kenn* N¢rreriis, *Leif Olsen og*  Mads Westermann *er villige til genvalg.*
- 8. Valg af 2 revisorer og l revisorsuppleant.
- 9. Eventuelt.

*Niels Veileborg* 

**IBM-PC Compatible - for kendere!** 

Grundversion i metalkabinet med 8 slot bundkort, komplet med 1¢se RAM chip til 256 **K.** 130W power supply, floppy disk controller, colour graphics card, keyboard (US), og DOS:

> kr. 6.980,- excl. moms (11-25 stk. pris for MPS gruppen)

Der mangler altså disk drives (FD55A, B og F kan benyttes), farvemonitor, evt. B/W, samt EPROM basic.

DANBIT A/S Værkstedsvej 41 4600 K¢ge

(03) 66 20 20

# **HARDWARE**

# **OMBYGNING AF RAMKORT TIL** 256/512 **KILOBYTE RAMDISK**

Du læste rigtigt. Der står 1/4 og 1/2 Mega Byte!! For tiden foretager priserne på memorychips et styrtdyk som aldrig før. Om årsagerne kan jeg kun gætte, men det skal nok ses i lyset af at hjemmedatamat-markedet faktisk er gået i stå verden over. I september 85 har jeg set annoncepriser på 70,- Kr. for 256K D-ram kredse, vel at mærke enkeltstykspriser incl. moms. Hvis brugergruppen udnytter sine forbindelser, er det ikke urealistisk at foretage fællesindkøb af 256K D-ram'er til 30 - 40,- Kr. pr. stk.

Engang her i foråret var jeg iblandt nogle Fynske radioamatører, der hver erhvervede sig en "stang" MB81256'ere. Det ene af mine gode gamle 32K-kort blev hurtigst muligt bygget om til at huse dem, med den bagtanke at opgradere til CP/M-PLUS. Indtil videre har jeg dog matte n¢jes med kun at udnytte de 64 K-byte. Til gengæld har jeg så haft fornøjelsen af at køre med 5MHz clock frekvens. Resten (192K) har jeg forsøgsvis lagt ud som ram-disk.

På opfordring fra et andet gruppemedlem vil jeg her beskrive hvordan jeg har bygget Ram-kortet og SYS2-kortet om til at styre en semidisk på indtil 960K, vel at mærke uden anden forbindelse imellem kortene end backplanen. Senere vil jeg beskrive en enkel og billig MMU, der kan bygges på alle kort, der skal udsende adresser.

Lidt om hvad en MB81256'er kan:

- 1. Accestiden er h¢jst 150 ns, hvilket muligg¢r mindst 5MHz CPU clock.
- 2. Samme pinout og timing som 64K ( og 16K) kredsene. Den 9. adressebit er ført ind på ben 1.
- 3. Enkelt 5V spændingsforsyning og et energiforbrug på ca 250mW pr. chip.
- 4. 256 cycle refresh hver 4 msec. Der er også en indbygget refreshtæller, som vi ikke kan udnytte i vores opstilling. Hvis i skulle få fat i kredse med 128 cycle refresh, kan i undlade den udvidelse af refresh kredsl¢bet, som jeg selv benytter.

# **OMBYGNINGEN AF RAM-KORTET**

I lighed med tidligere ombygningsbeskrivelser starter man med at undlade at montere (eller at fjerne) spændingskonverteren og sokkel (IC 19) og alle tilhørende komponenter. Med undtagelse af

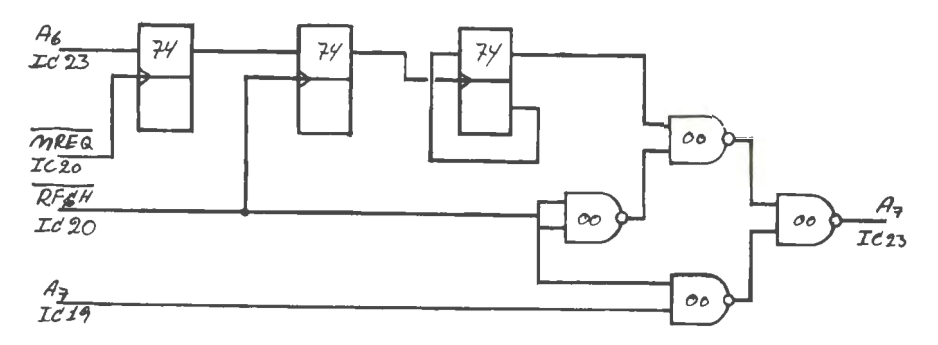

Refresh kredsLøb

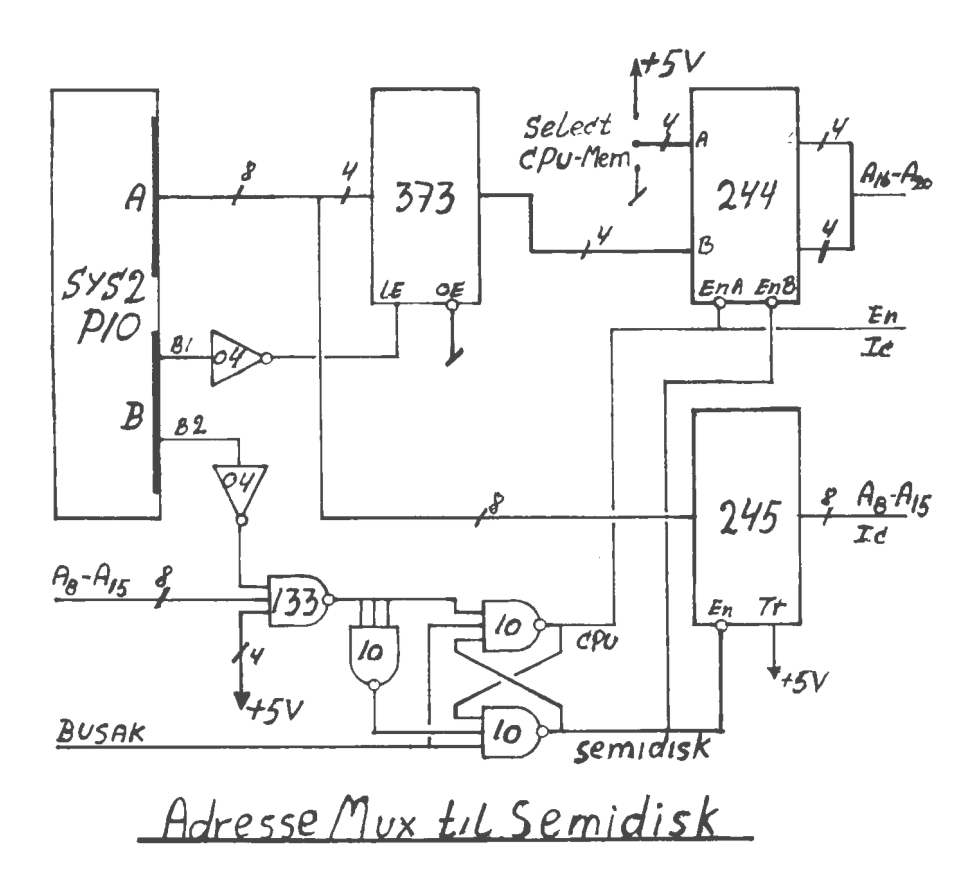

ben 14 overskæres alle printbaner til de øvrige ben, så disse er helt frie. Pas især på ben 8! IC 19 skal give plads for multiplexeren til Al6 og Al7.

Omkring ramkredsene skal afkoblingskondensatorerne til ben 1 og ben 9 fjernes. Den gamle +5V bane skal bruges til A7, og den gamle +12V bane skal forbindes til kortets +5V bane. +5V banen frigøres nemmest ved på komponentsiden af kortet at overskære banen ud for IC 8 hvor Cx har siddet, og på loddesiden ved at overskære banen ved den dobbelte gennemplettering ud for IC 16.

Multiplexeren skal udvides til at f¢re **Al4** - Al7 frem til ramkredsene, og den **<sup>11</sup> nye <sup>11</sup>**refreshbit skal f¢res rigtigt frem til A7.

1. Imellem IC 29 ben 9 og IC 26 ben 3 afbrydes. 2. Imellem IC 28 ben 8 og IC **24** ben 15 afbrydes. 3. Imellem IC 28 ben 9 og IC 24 ben 9 afbrydes. **4.** Imellem IC 29 ben 9 og IC 25 ben 11 forbindes. 5. Imellem IC 28 ben 8 og IC 26 ben 3 forbindes. 6 . Imellem IC 28 ben 9 og IC 25 ben 10 forbindes. 7. Imellem IC 25 ben 9 og ben 9 (A7) på begge rækker ram'er.

Naet hertil kunne man bruge kortet som **64K** kort og forbinde enable linien i strappefeltet til stel og -5V linien til stel eller +5V .

Pa IC 19's plads monteres en 74S00 eller 741S00. Den vendes som komponentmønsteret viser og forbindes således:

- 8. Ben 7 forbindes til stel.
- 9. Ben 1, 2 og 4 forbindes til IC 26 ben 1 (select).
- 10. Ben 3 og 12 forbindes.
- 11. Ben 6 og 9 forbindes .
- 12. Ben 11 og 12 forbindes.
- 13. Ben 13 forbindes på komponentsiden til Adr 16 på kantkonnectoren
- 14. Ben 5 forbindes på komponentsiden til Adr 17 på kantkonnectoren.
- 15. Ben 8 forbindes til ben 1 (A8) på begge rækker ram'er.

Hvis man så kan nøjes med 256 K-byte i sit system, kan man standse her og forbinde blockselect til stel.

Vil man derimod adressere over en fuld Mega-byte, skal man lige have adresselatchen IC 25 indkoblet således:

- 16. Ben 15 forbindes på komponentsiden til Adr 18 på kantkonnectoren.
- 17. Ben 9 forbindes på komponentsiden til Adr 19 på kantkonnectoren.
- 18 . Forbind blockselect i strappefeltet.

Jeg anbefaler, at man følger den revision af backplanen som Søren Kristensen beskrev i brugerbladet nr. 7, 1984.

### MODIFIKATION AF MCRT KORTET

For at undgå at få MCRT-kortet adresseret 4, 8 eller 16 steder i lageret, skal udpegningen af skærmhukommelsen også udvides til 20 adressebit.

Nar kortet er ombygget til 2Kb skrerm hukommelse, er ben 3 pA IC 24 ledig (lagt til +5V). Til at dekode de 4 nye adresselinier benytter jeg en 74LS85, 4 bit comparator, som har høj equal udgang. Kredsen er monteret oven på en af de 16-bens ic'er, der i forvejen befinder sig pa kortet, kun siddende i ben 8 og 16. Resten af benene er bukket ud til siden eller hen over oversiden af kredsen og derfra er de 0vrige forbindelser trukket.

### **MODIFIKATION AF SYS2 KORTET**

Kortet skal modificeres i to afsnit, nemlig refresh kredsløb og adresse-multiplexer til semidisk. Til formalet skal bruges:

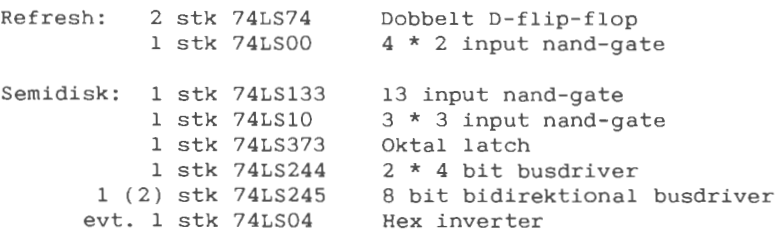

Jeg har selv monteret alle kredsene oven på andre kredse, kun siddende i str0mforsyningsbenene, og med de andre ben bukket ud til siden eller hen over oversiden. Jeg har ogsa brugt de to ledige invertere i IC 11. Husk at overskrere de printbaner, der forbinder indgangene til +SV under IC'en. Jeg kan anbefale andre at opbygge kredsløbene på et "fumleprint", der spændes bag på SYS2 kortet.

Refresh kreds10bet ligner til forveksling det der blev vist i eet af de f0rste brugerblade. Den ene 74LS74 er koblet som latch, der fanger refreshbit'en i A6, den anden er koblet som tæller. 74LS00 er koblet som multiplexer i A7-linien. A7 afbrydes imellem IC 18 ben 2 og IC 23 ben 9 og forbindelserne til mux'en loddes direkte på benene af driver og I/O dekoder.

Semidisken styres via PIO'en. De 8 nederste "sektor" adressebit tages fra A-porten inden bufferen (parallelt med printeren) og sendes direkte til den ekstra adressedriver. Dette influerer ikke på printeren så længe at man ikke sender nogen strobeimpuls til printeren. De øverste sektor adressebits tages også fra A-porten,

men sendes igennem en latch og videre igennem en 74LS244, der bruges som driver og multiplexer. For at spare en adresse driver har jeg selv valgt at arbejde med 256 byte sektorer, men det står enhver frit for hvilken st¢rrelse man vil bruge. Adresserne FFOOH - FFFFH dekodes af en 74LS133 og gates med BUSAK fra CPU'en i en 74LS10, der også er koblet som flip-flop, inden det bruges til at omstyre adressedriverne til semidisken. Bade semidisk og latch enables fra B-porten på PIO'en via 2 invertere, således at disken er koblet fra efter reset.

Hyis man er smart, kan man udvide multiplexeren til A7 på fumleprintet til at omfatte bade adresse, refresh og semidisk og samtidig spare en 74LS245.

Enable af adressedriveren til AB - Al5 skal styres af diskkreds-1¢bet. Derfor skal printbanen , der 1¢ber forbi imellem ben 4 og 5 på IC 19, brydes. Fra IC 22 ben 19 trækkes der en ledning til CPUmem på diskmultiplexeren.

Istedet for at frakoble rom'erne pa SYS2 kortet under diskacces, har jeg frakoblet den øverste rom ved at overskære printbanen til IC 4 ben 9.

Software'n til at styre disken er som regel det springende punkt. Routiner, der underst¢tter en semidisk, findes indbygget i Henrik Pehrsons H-BIOS (biblioteket, volume M006), men de kan ikke umiddelbart bruges, fordi de to semidiske kun i princippet er ens. Man b¢r g¢re sadan:

Send de højeste bits af sektoradressen ud på printerporten. Latchen strobes ved at programmere Bl lav og derefter høj. Send de laveste 8 bit af sektoradressen ud på printerporten. Enable disken ved at programmere B2 lav. Data flyttes til eller fra diskaccesvinduet. Disable disken ved at programmere B2 h¢j.

Lad være med at arbejde direkte i diskaccesvinduet. Sektornummeret ændrer sig hele tiden, hvis printeren anvendes samtidig med at disken er enablet.

Lars *Peter* Larsen

# **BIBLIOTEKET**

Så er den nye girokonto blevet åbnet. Den fik nr. 1 92 80 66. Bestillinger til biblioteket skal fremover ske via denne girokonto, eller på check direkte til undertegnede.

Det trykte katalog over programmerne i biblioteket er ved at være færdigt. Når I læser dette skulle kataloget være lagt i trykkeriet. Det er blevet på lidt over 100 sider, og indeholder alle katalogerne fra de enkelte volumes og DOC-filer tilde mere interessante programmer. Kataloget omfatter alle volumes i biblioteket fra SIG/M, C User's Group, UK User's Group og selvfølgelig alle volumes fra vores egen brugergruppe. Derimod blev der ikke plads til katalogerne fra CP/M User's Group.

Jeg er blevet færdig med et universelt diskkopieringsprogram. Programmet kan uden om BDOS'en kopiere en diskette i et diskformat over på en diskette med et andet format. Det betyder, at jeg nu kan levere volumes på stort set alle 5 tomme formater, når man ser bort fra single og high density. Det er dog en betingelse, at man sender formaterede disketter med, da jeg endnu ikke er istand til at formatere andre formater en vores egne MPS-formater. Jeg vil desuden kunne hjælpe med at konvertere disketter fra et format til et andet. Programmet er endnu ikke fuldt aftestet, så der vil nok være nogle fejlkopieringer i begyndelsen

 $Jørgen Petersen$ 

# **DISKFORMATER**

#### **CP/M formater.**

Siden jeg offentliggjorde oversigten over CP/M formaterne, har der været en ny oversigt i det tyske computertidsskrift C'T. Jeg har "oversat" denne oversigt så den fremtræder på samme måde som den forrige oversigt, nogle af formaterne ser dog lidt for mærkelige ud til at det kan være sandt. Finder man fejl, hører jeg gerne om det.

Udover de nye formater har jeg medtaget et par af formaterne fra forrige oversigt. Der var røget nogle fodnoter ud, som gjorde det umuligt at læse formaterne med de oplysninger, der fandtes i tabellerne.

 $Jørgen$  Petersen

- **10** - **MPS-gruppen** 1985:5

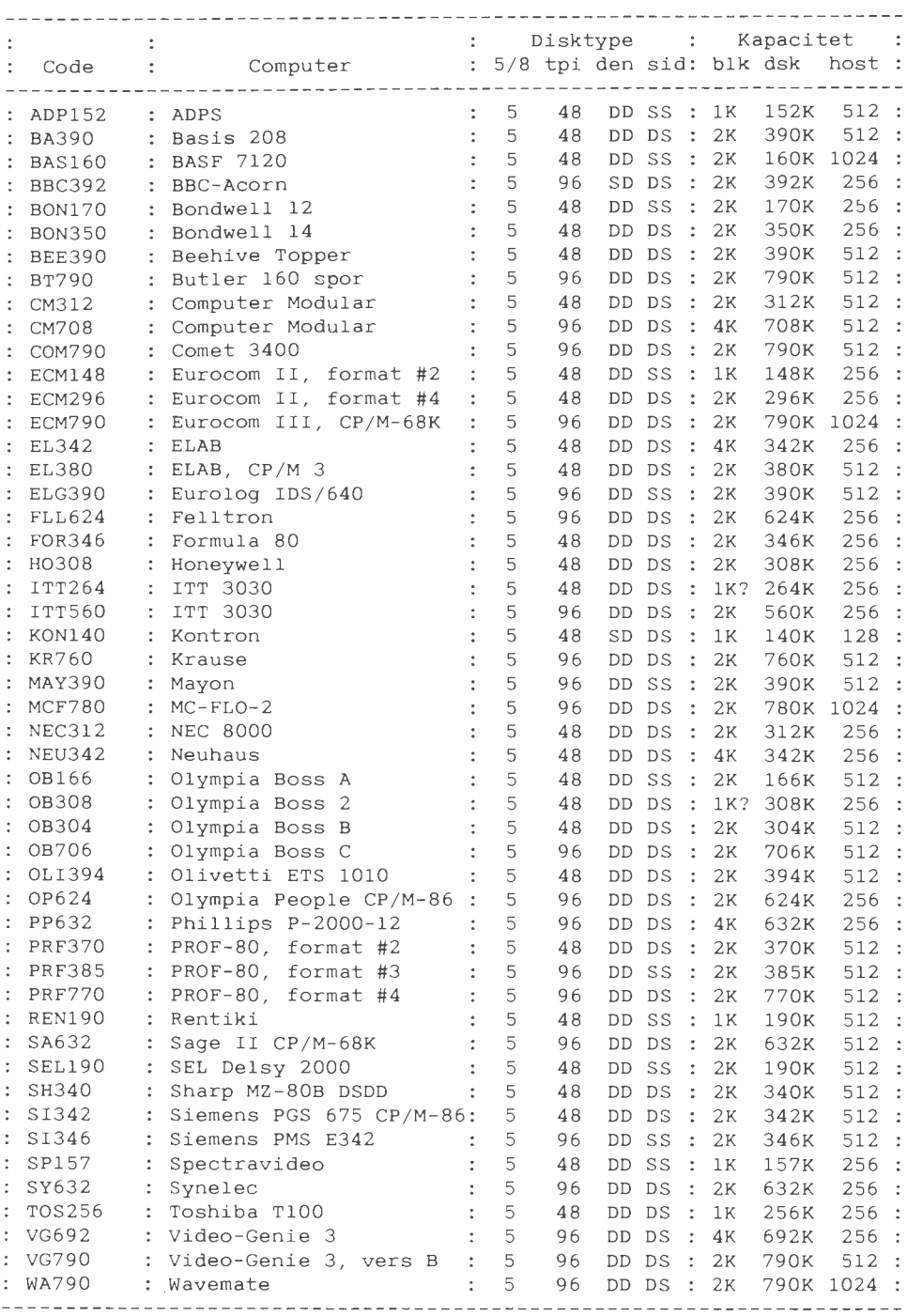

**MPS-gruppen** 1985:5 - **11** -

Tabel 2A: 48 tpi, enkeltsidet

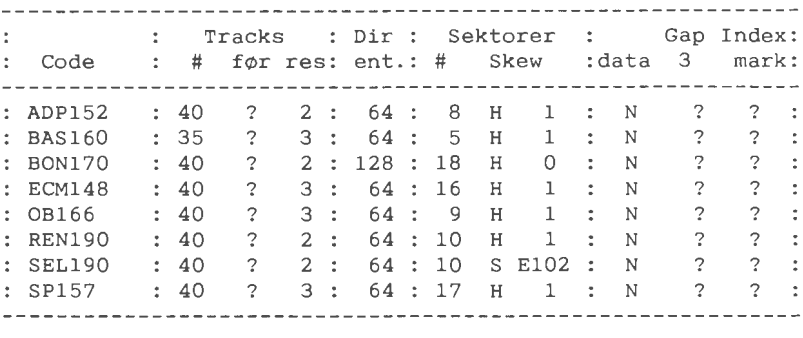

Tabel 2B: 48 tpi, dobbeltsidet

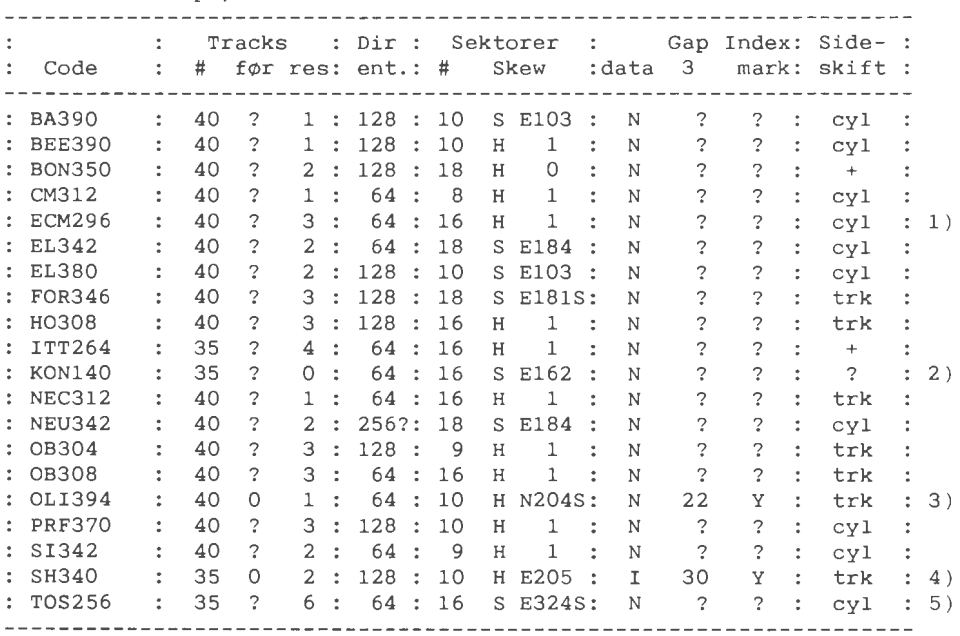

Tabel 2C: 96 tpi, enkeltsidet

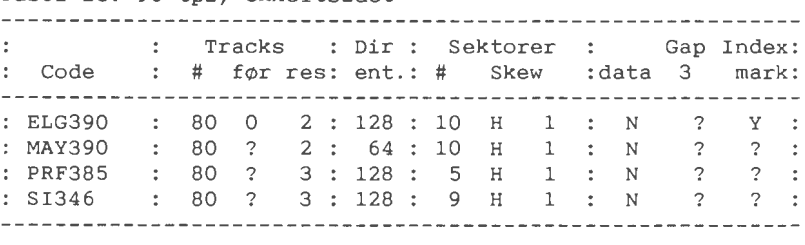

Tabel 2D: 96 tpi, dobbeltsidet

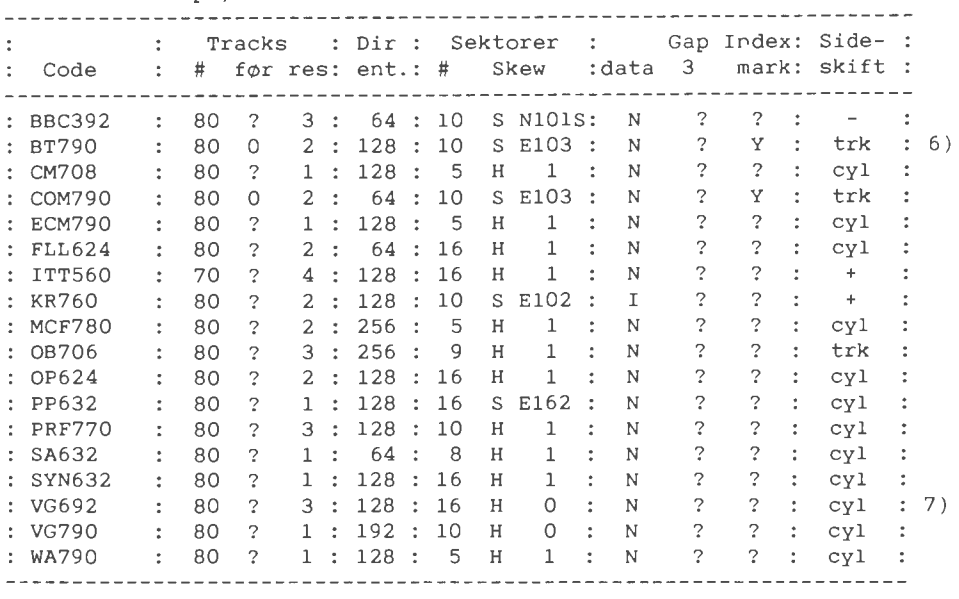

Noter:

- 1) Sektornummereringen fortsætter på side 1. Sektorerne nummereres altsa fra 1 til 32.
- 2) Sporenes beliggenhed ser noget besynderlig ud. Efter oplysningerne i C'T begynder man med at læse det midterste spor på side nul !
- 3) Sektorerne ligger ikke ens på de 2 sider. På side nul er første sektor nr. 0, medens første sektor på side 1 er sektor nr. 4. Da formatet har hard skew betyder det dog ikke noget ved læsning.
- 4) Sektornummereringen fortsætter på næste side. Sektor 1-10 findes derfor på side 0 og sektor 11-20 på side 1. Desuden er side 0 og 1 byttet om i forhold til andre dobbeltsidede formater!
- 5) Sektornummereringen fortsætter på side 1.
- 6) BUTLER-formatet er lidt specielt. Normalt nummereres dobbeltsidede formater på disketterne med spornumre fra 0 til 79, altså samme spornummer på begge sider af disketten, men BUTLER-formatet nummererer sine spor fra 0-159 med lige spornumre på side 0 og ulige spornumre pa side 1.
- 7) Sektornummereringen fortsætter på side 1. Sektorerne nummereres altså fra 0 til 35.

# **CP/M**

# RETTELSER OG ÆNDRINGER TIL CP/M

Digital Research Inc. har i tidens løb udgivet flere såkaldte "Patches" ( rettelser) og "Application notes" ( anvendelsesforslag) til operativsystemet CP/M 2.2. I det følgende jeg udvalgt og fordansket de væsentligste af disse. Jeg har ikke haft mulighed for at afprøve dem alle, så hvis nogen finder fejl eller evt. har forslag til forbedringer, hører jeg gerne om dette.

Alle de efterfølgende rettelser forudsætter et vist kendskab til DDT (eller ZSID) og kommandoen SAVE i CP/M. Inden man retter i programmerne, bør man for en sikkerheds skyld tage en kopi - så er man ikke helt fortabt hvis noget går galt.

## Program: BDOS

Den følgende rettelse berører kun systemer, der benytter den blockning/ de-blockning algoritme, der er beskrevet i Appendix G af "CP/M Alteration Guide" (d.v.s. i praksis alle systemer, der kører dobbelt density). Ved opdatering af en fil uden tilføjelse af data, skrives den sidst opdaterede record ikke tilbage til filen efter programterminering (varmstart). Dette har bl.a. givet problemer ved lænkning af Pascal MT+ programmer.

Rettelsen udføres i den kopi af BDOS'en, der findes i MOVCPM. Har man ikke MOVCPM.C0M eller kan den ikke bruges til generering af et nyt system, kan man istedet rette i den kopi af BDOS man får ved at lave SYSGEN.

A>ddt movcpm.com DDT VERS 2.0 NEXT PC 2700 0100 **-Llcd2**  1CD2 DCR C 1CD3 DCR C 1CD4 JNZ 12DF **-alcd2**  1CD2 **nap**  1CD3 **nap**  1CD4 **lxi h,0**  1CD7  $-g<sub>0</sub>$ **A>save 38 movcpm.com** 

Alle systemer, der herefter laves med MOVCPM er ok.

### Program: BIOS (DEBLOCK)

Denne rettelse ber¢rer ligesom den forrige rettelse kun systemer, der benytter "DEBLOCK" algoritmen fra "CP/M Alteration Guide". Under specielle omstændigheder, virker algoritmen ikke korrekt.

Rettelsen skal udf¢res i source-koden til BIOS'en - man kan ikke patche som ved de øvrige rettelser! Der skal altså bagefter genereres et nyt system helt fra bunden.

Find linie 111 i algoritmen (appendiks G i CP/M Alteration Guide). Hvis man kun er i besiddelse af sourcen til BIOS'en, kan man lede efter f¢lgende linie (den er efter al sandsynlighed medtaget direkte fra bogen):

"read the selected CP/M sector"

Indsæt følgende to linier:

*xra sta a unacnt*  accum = 0 *unacnt* = *0* 

De følgende linier er uændrede:

*mvi sta*  a,l *readop :* read *operation* 

Følgende kode indsættes i HOME rutinen:

```
home:
```
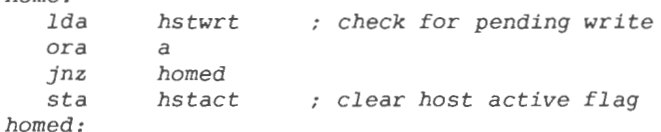

Herefter f¢lger resten af HOME rutinen.

Den rette BIOS assembleres og lænkes og indsættes herefter istedet for den nuværende BIOS.

#### Program: BOOS

Man kan normalt stoppe en skærmudskrift ved at taste CTRL-S. Dette virker imidlertid ikke, hvis man af vanvare kommer til at taste et andet tegn inden CTRL-S.

Den følgende rettelser afhjælper dette problem. Der gælder samme kommentarer med hensyn til MOVCPM som tidligere.

**A>ddt movcpm.com**  DDT VERS 2.2 NEXT PC 2700 0100 **-L1350**  1350 CALL 0923 1353 POP B 1354 PUSH B **-al350**  1350 **call 92a**  1353  $-\alpha$ <sup>O</sup> **A>save 38 movcpm.com** 

#### Program: BOOS

Den følgende modifikation bytter om på funktionen af BACKSPACE (CTRL-H) og RUBOUT (DEL). Den kan være en hjælp, hvis man f.eks. ikke har en BACKSPACE tast pa sit tastatur men derimod RUBOUT.

Modifikationen gælder kun sålænge man er i CP/M kommando-tilstand, dvs. når A> vises på skærmen. Den har ingen virkning overfor andre programmer.

A>ddt movcpm.com DDT VERS 2.2 NEXT PC 2700 0100 **-Ll402**  1402 CPI 08 1404 JNZ OA16 1407 MOV A,B 1408 ORA **A**  1409 JZ 09EF 140C DCR B 140D LOA OBOC 1410 STA OBOA 1413 JMP OA70 1416 CPI 7F 1418 JNZ 0A26  $- s1403$ 1403 08 7f 1404 C2.  $- s1417$ 1417 7F 8 1418 C2.  $-\alpha$ 0 A>save 38 movcpm.com

# Program: DDT

DDT bruger normalt RST 7 (maskinkode  $FF_H$  - adresse  $0038_H$ ) til "breakpoints". For at andre RST-instruktion/adresse, skal man blot ændre de tre bytes, der er markeret med ?? i det følgende. Maskinkoden for den nye RST-instruktion har værdien llxxxlll<sub>R</sub>, hvor xxx er nummeret på RST-instruktionen (dvs. AF<sub>H</sub> er RST 1, B $\tilde{7}_H$ er RST 2 osv.). RST-adressen beregnes som nummeret ganget med 8. Bemærk at RST 0 er reserveret til CP/M!

A>ddt ddt.com DDT VERS 2.2 NEXT PC 1400 0100  $-L0103$ 0103 JMP 013D  $- a0103$ 0103 jmp 18b 0106 .  $-a018b$ 018B 1h1d 1ec 018E sh1d 8e7  $0191$  inx h 0192 sh1d 8ed 0195 1da 1eb 0198 sta ad5 019B sta fea 019E sta 10f4 01A1 jmp 13d 01A4 .  $-sleb$ ; maskinkode for RST 6 O1EB ?? f7 O1EC ?? 30 ; adresse for RST 6 01ED ?? 00 O1EE ?? .  $q - q0$ A>save 19 ddt6.com ; DDT6 benytter nu RST 6

### Program: SUBMIT

SUBMIT tillader ikke, at man har kontrol-tegn i sin . SUB-fil. SUBMIT kan dog genkende enkelte kontrol-tegn, hvis man foran tegnet, skrevet som et alm. ascii tegn, sætter en "pil-op".

**A>ddt submit.com**  DDT V2.2 NEXT PC 0600 0100 **-L441**  0441 SUI 61 0443 STA 0E7D 0446 M0V C,A 0447 MVI **A,** 19 0449 CMP C 044A JNC 0456 044D LXI B,019D 0450 CALL 02A7 0453 JMP 045E 0456 LDA 0E7D 0459 INR A **-s442**  0442 61 **41**  0443 32  $-q<sub>0</sub>$ **A>save** 5 submit.com

## Program: SUBMIT

Hvis disk A ikke er default disk (aktuel disk el. current logged disk) når et SUBMIT-job startes, oprettes \$\$\$.SUB-filen på default disken istedet for pa disk **<sup>A</sup> .** Da operativsystemet altid leder efter en evt. \$\$\$.SUB-fil pa disk **A,** skal man altid starte SUBMIT med disk A som default disk . Den f<i>lgende rettelse medf<i>rer, at \$\$\$.SUB-filen altid oprettes på disk A.

```
A>ddt submit.com 
DDT V2.2 
NEXT PC 
0600 0100 
-d5bb 
05BB 00 24 24 24 20 .$$$ 
05C0 20 20 20 20 53 55 42 00 00 00 1A 1A 1A 1A 1A 1A SUB..
05D0 lA lA lA lA lA lA lA lA lA lA lA lA lA lA lA lA 
-s5bb05BB 00 1 
05BC 24 
-q0A>save 5 submit.com
```
## Program: SUBMIT

 $\cdot$ 

Med den originale version af SUBMIT kan man indsætte en SUBMIT kommando i submit filen. NAr det nye submit-job afsluttes, fortsætter det gamle submit-job dog ikke. Den følgende udvidelse af SUBMIT giver denne mulighed.

Den f¢lgende programstump indtastes med en editor f. eks. WordStar - i en fil med navnet SUBPATCH.ASM.

```
\mathbf{r}subfcb: equ 5bbh<br>bdos: equ 5
bdos: equ 5<br>open: equ 211h
open:
\ddot{ }org 22dh submit erase subroutine 
.<br>opsl: lda subfcb+5 ; file open ok if ext not full
          ral 
          rnc<br>1xi
               h, subfcb+12 ; try next extent
          inr m 
ops: lxi d, subfcb ; open extent
          jmp create 
\ddot{\phantom{a}}org 25dh  ; submit create subroutine
create: call open 
          inr a 
                           ; loop if open ok
          lxi d,subfcb 
          mvi c,22 
          call bdos 
          adi 1 
          ret 
\ddot{\phantom{1}}the following code calls the above routines 
\ddot{ }.
          org 4feh 
\ddot{ }call ops<br>ic 517h
                           open the $$$.SUB file 
                517h
                           ; jump if not opened ok
           lda subfcb+l5 
set current record to end 
          sta subfcb+32 
          jmp 5ldh 
                            ; jump if open ok
\ddot{ }org subfcb 
                db 1 force $$$.SUB file on A: 
          end 
\ddot{ },
```
Ovenstående fil assembleres med ASM til filen SUBPATCH.HEX. Derefter indsættes SUBPATCH.HEX i SUBMIT.COM på følgende måde:

```
A>ddt submit.com 
DDT VERS 2.2 
NEXT PC 
0600 0100 
-isubpatch.hex 
-r 
-g<sub>0</sub>A>save 5 submitl.com
```
I det nye SUBMITl program, returneres til den originale submit-fil efter udf¢relsen af indlagte SUBMIT kommandolinier. Dette kaldes også for "nestede" submit-jobs.

#### Program: PIP

"Start" og "Quit" faciliteterne i PIP virker ikke hvis de to strenge er lige lange.

A>ddt pip.com DDT V2.2 NEXT PC lEOO 0100 -L1168 1168 LDA 1F62 116B STA 1DF7 116E LXI H,1F62 1171 MVI M,00 1173 LDA 1DF9 1176 INR A 1177 STA 1DF8 -a1168 1168 lxi h, lf62 116B mov a,m 116C sta ldf7 116F mvi m,O 1171 lxi h,ldf9 1174 mov a,m 1175 mvi m,O 1177 inr a 1178 dcx h 1179 mov m,a 117A  $-a<sub>0</sub>$ A>save 29 pip.com

# Program: PIP

PIP's "Object File Transfer" option fungerer ikke altid ved kopiering af filer.

**A>ddt pip.com**  DDT V2.2 NEXT PC lEOO 0100 **-L0713**  0713 LOA 1F5E 0716 **LXI** H,1E04 0719 **ORA <sup>M</sup> -a0713**  0713 **lda le04**  0716 **lxi h,lf5e**  0719 **-Ll099**  1099 LOA 1E04 109C **RAR**  109D JNC 10B2 **-al099**  1099 **lda lf5e**  109C **-Ll640**  1640 LDA 1E04 1643 **RAR**  JNC 1652 **-al640**  1640 **lda lf5e**  1643  $\sim$ **-go A>save 29 pip.com** 

#### Program: PIP

Hvis man vil bruge XSUB sammen med SUBMIT for at udføre flere kopieringer uden at indlæse PIP for hver enkelt kopiering, kan man ikke afslutte PIP igen. Det skyldes, at SUBMIT ikke accepterer en kommandolinie, der blot bestar af et CR (carriage return).

Denne rettelse modificerer PIP, således at et punktum kan anvendes til at forlade PIP. I submit-filen kan man så blot indsætte et punktum alene på en linie, efter den sidste kommando til PIP.

**A>ddt pip.com**  DDT VERS 2.2 NEXT PC lEOO 0100 **-L054f**  054F CPI 00 0551 JNZ 055E 0554 LHLD lDFC **-a054f**  054F **cpi 2**  0551 **jnc 55e**  0554  $-a<sub>0</sub>$ **A>save 29 pip.com** 

Den rettede version af PIP vil nu afslutte, hvis en kommandolinie er tom (samme som før) eller hvis der står et enkelt tegn (f.eks. et punktum) .

Da jeg ikke selv har en MPS-maskine, har jeg ikke kunnet unders¢ge om nogle af de nævnte rettelser/forslag evt. allerede er indført i den version af CP/M, der benyttes pa denne maskine. Er der kommentarer i forbindelse med patchning af BDOS på MPS-maskinen, h¢rer jeg gerne herom.

*Leif Olsen* 

# ANNONCER

# **GAMLE NUMRE AF BRUGERBLADET**

Hvis du er interesseret i gamle numre af brugerbladet, har vi stadig et lager af de fleste numre. Til og med argang 1984 er prisen 5 kr. pr. stk. For argang 1985 er prisen 10 kr. K¢b foretages ved henvendelse til kassereren.

# **ADRESSER**

### INDMELDELSE OG KONTINGENT

Indmeldelse i brugergruppen kan foretages ved henvendelse til et medlem af bestyrelsen. Kontingentet er pt. 100 kr. årligt. Der opkræves ikke indmeldelses-gebvr.

# **SOFTWARE**

Bestilling af volumes fra brugerbiblioteket sker ved forudbetaling pA biblioteket's giro-konto eller ved indsendelse af crossed check udstedt til *MPS-Brugergruppen, biblioteket, v / J0rgen* Petersen. Der beregnes 65,- kr. for hvert volume (30,- kr. hvis egen diskette medsendes) kr. Der leveres fortrinsvis i 40 og 80 spors MPS-format (MPS190, MPS390 og MPS788H).

Bibliotekar:<br>-------------------

*J0rgen* Petersen *Sofiegade 24 1418 K0benhavn K Tlf. (01) 54 91* 76 *(hverdage kl 18 til 20)* 

### **BESTYRELSEN**

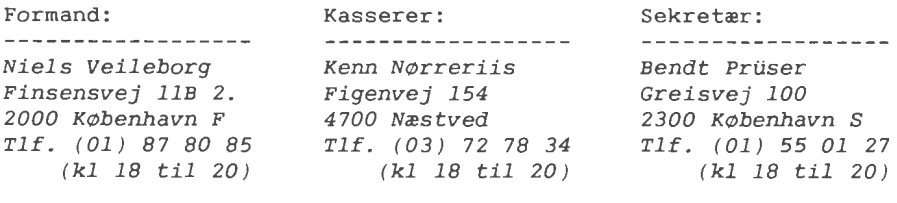

Redaktion:

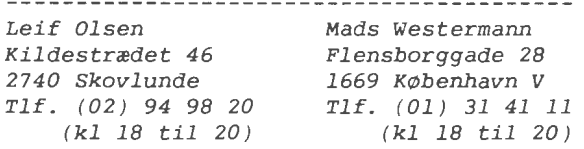

### **GIRO KONTI**

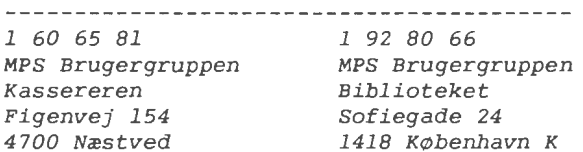

**MPS-gruppen 1985:5**